## **DIP-Schalter Einstellung für neuen RS232 Buffer**

Wenn die Maschine unser Haus Verlässt ist die Schnittstelle Standartgemäß auf 4800, E, 7, 1 eingestellt.

Die DIP Schalter an dem RS232-Buffer müssen Sie wie folgt einstellen:

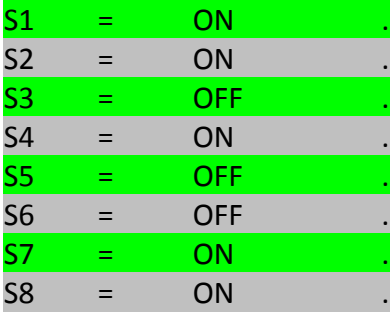

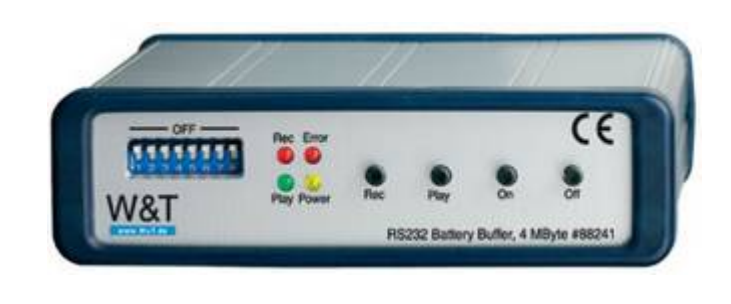

Für den Datentransfer benötigen Sie 2 Kabel, eines für den PC zum RS232-Buffer (dieses wird in der Regel fest am PC festgeschraubt) und ein Kabel für die Maschine zum RS232-Buffer.

## **Kabel: PC zu RS232-Buffer:**

Hier können Sie ein handelsübliches Null Modemkabel verwenden, dieses bekommen Sie in jedem Computergeschäft.

Wenn Sie dieses Kabel selbst machen möchten verwenden Sie folgende Kabelbelegung 9Pol PC und 9 Pol RS232-Buffer:

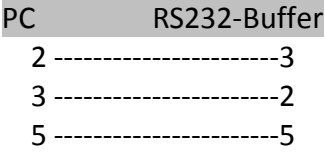

## **Kabel: RS232-Buffer zur Maschine:**

An Fanuc Steuerungen können Sie leider kein Standard Null Modem Kabel verwenden, die Steuerung frägt das DR Signal am Gerät ab.

D.h. Wenn Sie mit einem Nullmodemkabel versuchen in die Maschine zu senden bekommen Sie den Alarm: *DR SIGNAL NOT FOUND*

Das Kabel von dem Vorgängermodell können Sie weiterhin verwenden.

Kabelbelegung RS232-Buffer zur Maschine:

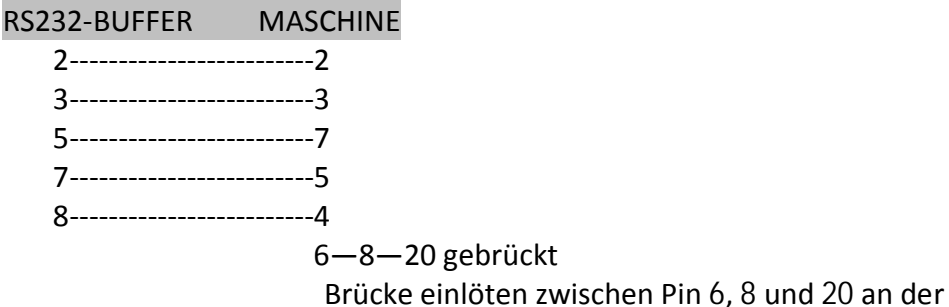

Maschinenseite **!!! WICHTIG !!!!**